## **Link do [tworzenia](https://www.canva.com/design/DAF3cXZZAxA/Y19w_f1OYsSjThYWD5TGXQ/edit?utm_content=DAF3cXZZAxA&utm_campaign=designshare&utm_medium=link2&utm_source=sharebutton) projektu**

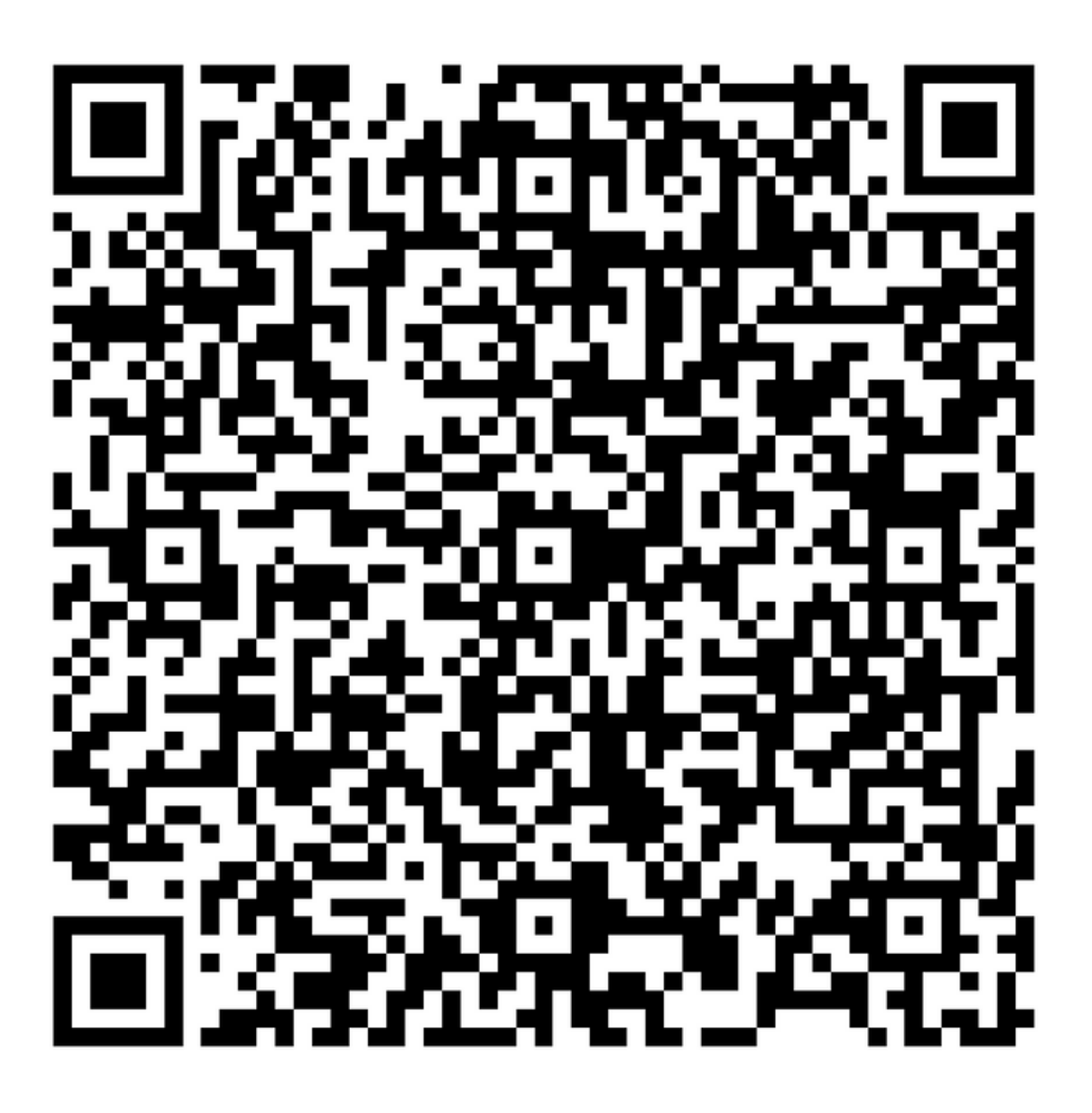